## SAP ABAP table /XNFE/008 NFE AUTORIZACAO LOT1 {Proxy Structure (generated)}

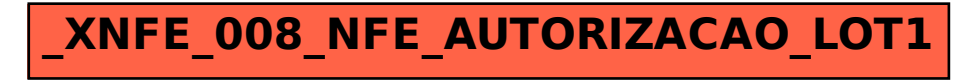